# Section name references in  $\mathbb{F} \to \mathbb{F} \to \mathbb{F}$

Sebastian Rahtz

2009/12/02

# Documentation overview for hyperref

The documentation for package hyperref consists of several files:

Manual The USER MANUAL (also available as HTML).

README The README file (also available as text file). Here information is collected that is not yet in the manual: new features, package compatibility, limitations, known problems, . . .

ChangeLog This file records the version history (also available as text file).

Options This file provides a short option summary.

Bookmark talk, slides Slides for the talk "PDF information and navigation elements with hyperref, pdfTeX and thumbpdf" at EuroTEX 1999.

Bookmark talk, paper The paper version of the talk.

Source code documentation:

hyperref.dtx This is the source code documentation for hyperref.

backref.dtx "Back referencing from bibliographical citations"

☞ nameref.dtx "Section name references in LATEX" (this file)

# Contents

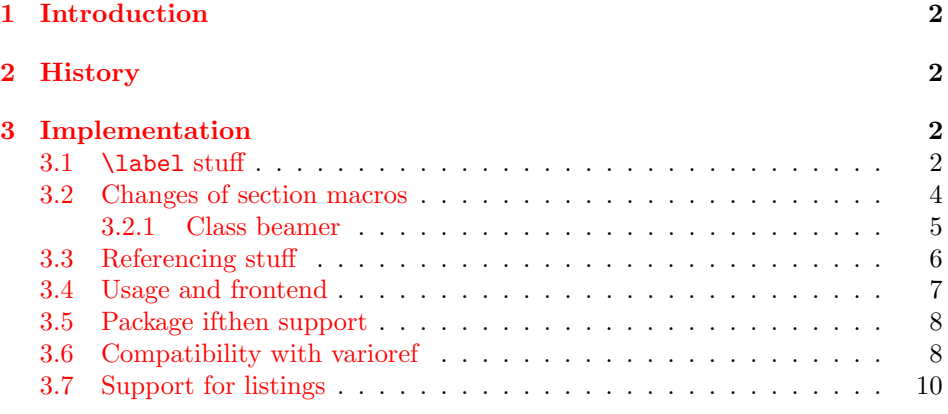

<sup>∗</sup>[This file has version number v](#page-6-0)[2.33](#page-7-0), last revised 2009/12/02.

# 1 Introduction

<span id="page-1-0"></span>[Cross-refer](#page-10-0)encing to include the name of the section, rather than just the number or page. This works by redefining some of the inside LATEX macros, so it is vulnerable to future changes.

# 2 History

<span id="page-1-1"></span>Sebastian Rahtz, for Lou Burnard, March 15th 1994; SPQR CERN July 1994; Last mod. Sept. 3th MG; Sept. 19th SPQR; April 11th 1995 SPQR (added section formatting hook); April 14th 1995 SPQR (compatibility with hyperref); June 22 1995 SPQR (removed typeout from Sectionformat); September 22 1997 added varioref hacks by Corey Minyard; September 28th changes by David Carlisle. More recent changes are recorded in ChangeLog.

# 3 Implementation

```
1 (*package)
```

```
2 \RequirePackage{refcount}[2006/02/12]
```
We redefine **\label** so that it also writes the name of the current section to the .aux file; if the name ends in a dot, we zap it. To allow for the hyperref package, also write fourth and fifth fields (empty by default; used for cross-ref name, and file).

```
3 \def\strip@period#1.\relax#2\@@@{#1}
```
### 3.1 \label stuff

Here is tested, whether package showkeys is loaded. But if option final is used, the macros of showkeys are not defined, so we have to check an additional test.

```
4 \newif\ifNR@showkeys
5 \NR@showkeysfalse
6 \@ifpackageloaded{showkeys}{%
7 \begingroup
8 \@ifundefined{SK@@label}{%
9 }\{%
10 \global\NR@showkeystrue
11 }%
12 \endgroup
13 }{}
14 \def\label#1{%
15 \@bsphack
16 \begingroup
17 \@onelevel@sanitize\@currentlabelname
18 \edef\@currentlabelname{%
19 \expandafter\strip@period\@currentlabelname\relax.\relax\@@@%
20 \frac{\cancel{0}^2}{20}
```

```
21 \protected@write\@auxout{}{%
22 \string\newlabel{#1}{%
23 {\@currentlabel}%
24 {\thepage}%
25 {\@currentlabelname}%
26 {\@currentHref}{}%
27 }%
28 }%
29 \endgroup
30 \@esphack
31 }%
32 \ifNR@showkeys
33 \def\label#1{%
34 \@bsphack
35 \SK@\SK@@label{#1}%
36 \begingroup
37 \@onelevel@sanitize\@currentlabelname
38 \edef\@currentlabelname{%
39 \expandafter\strip@period\@currentlabelname\relax.\relax\@@@%
40 }%
41 \protected@write\@auxout{}{%
42 \string\newlabel{#1}{%
43 {\@currentlabel}%
44 {\thepage}%
45 {\@currentlabelname}%
46 {\@currentHref}{}%
47 }%
48 }%
49 \endgroup
50 \@esphack
51 }%
52 \text{ Yfi}53 \let\ltx@label\label
Needed for the subeqnarray package.
```

```
54 \@ifundefined{slabel}{}{%
55 \def\slabel#1{%
56 \@bsphack
57 \if@filesw
58 {%
59 \@onelevel@sanitize\@currentlabelname
60 \edef\@currentlabelname{%
61 \expandafter\strip@period\@currentlabelname\relax.\relax\@@@%
62 }%
63 \let\thepage\relax
64 \def\protect{\noexpand\noexpand\noexpand}%
65 \edef\@tempa{%
66 \write\@auxout{%
67 \string\newlabel{#1}{%
68 {\thesubequation}%
69 {\thepage}%
70 {\@currentlabelname}%
71 {\@currentHref}{}%
72 }%
73 }%
74 }%
75 \expandafter
```

```
76 }%
77 \@tempa
78 \if@nobreak\ifvmode\nobreak\fi\fi
79 \foralli
80 \@esphack
81 }%
82 }
Overload an AMS LAT<sub>EX</sub> command, which uses \newlabel. Sigh!
```

```
83 \def\@writetocindents@{%
84 \begingroup
85 \@for\@tempa:=-1,0,1,2,3\do{%
86 \immediate\write\@auxout{%
87 \string\newlabel{tocindent\@tempa}{%
88 \csname r@tocindent\@tempa\endcsname{}{}{}{}%
89 }%
90 }%
91 }%
92 \endgroup
93 }
```
### <span id="page-3-25"></span><span id="page-3-0"></span>3.2 Changes of section macros

Add to the underlying section heading macros so that they note the section name for use by label.

If a section heading or the like has a \label in it, we need to extract it, or subsequent processing breaks.

```
94 \def\NR@gettitle#1{%
95 \def\@currentlabelname{#1}%
96 \begingroup
97 \let\label\@gobble
98 \let\index\@gobble
99 \let\glossary\@gobble
100 \let\markboth\@gobbletwo
101 \let\@mkboth\@gobbletwo
102 \let\markright\@gobble
103 \let\protect\@unexpandable@protect
104 \let\phantomsection\@empty
105 \def\addcontentsline{\expandafter\@gobble\@gobbletwo}%
106 \edef\x{\endgroup
107 \noexpand\def\noexpand\@currentlabelname{%
108 \@currentlabelname
109 }%
110 }%
111 \quad \{x112 }
```
<span id="page-3-24"></span><span id="page-3-12"></span><span id="page-3-5"></span><span id="page-3-4"></span><span id="page-3-3"></span>First the numbered sections. While we are about it, put in a useful section formatting macro.

```
113 \let\NR@sect\@sect
114 \newcounter{section@level}
115 \def\@sect#1#2#3#4#5#6[#7]#8{%
116 \setcounter{section@level}{#2}%
117 \NR@gettitle{#7}%
118 \NR@sect{#1}{#2}{#3}{#4}{#5}{#6}[{#7}]{\Sectionformat{#8}{#2}}%
119 }
```
and now the unnumbered ones

```
120 \let\NR@ssect\@ssect
121 \def\@ssect#1#2#3#4#5{%
122 \NR@gettitle{#5}%
123 \NR@ssect{#1}{#2}{#3}{#4}{\Sectionformat{#5}{#1}}%
124 }
```
<span id="page-4-33"></span>Parts and chapters are treated differently. sigh.

```
125 \let\NR@part\@part
126 \def\@part[#1]#2{%
127 \NR@gettitle{#1}%
128 \NR@part[{#1}]{#2}%
129 }
130 \let\NR@chapter\@chapter
131 \def\@chapter[#1]#2{%
132 \NR@gettitle{#1}%
133 \NR@chapter[{#1}]{#2}%
134 }
135 \let\NR@schapter\@schapter
136 \def\@schapter#1{%
137 \NR@gettitle{#1}%
138 \NR@schapter{#1}%
139 }
   Captions
140 \let\NR@@caption\@caption
141 \long\def\@caption#1[#2]{%
142 \NR@gettitle{#2}%
143 \NR@@caption{#1}[{#2}]%
144 }
145 \AtBeginDocument{%
146 \@ifpackageloaded{longtable}{%
147 \let\NRorg@LT@c@ption\LT@c@ption
148 \def\LT@c@ption#1[#2]#3{%
149 \NRorg@LT@c@ption{#1}[{#2}]{#3}%
150 \def\@tempa{#2}%
151 \ifx\@tempa\@empty
152 \else
153 \NR@gettitle{#2}%
154 \fi
155 }%
156 }{}%
157 }
   Compatibility for package titlesec.
158 \AtBeginDocument{%
159 \@ifpackageloaded{titlesec}{%
160 \let\NRorg@ttl@sect@i\ttl@sect@i
161 \def\ttl@sect@i#1#2[#3]#4{%
162 \NR@gettitle{#4}%
163 \NRorg@ttl@sect@i{#1}{#2}[{#3}]{#4}%
164 }%
165 }{}%
166 }
```
<span id="page-4-35"></span><span id="page-4-34"></span><span id="page-4-30"></span><span id="page-4-29"></span><span id="page-4-22"></span><span id="page-4-21"></span><span id="page-4-20"></span><span id="page-4-19"></span><span id="page-4-18"></span><span id="page-4-17"></span><span id="page-4-16"></span><span id="page-4-14"></span><span id="page-4-7"></span><span id="page-4-5"></span><span id="page-4-0"></span>3.2.1 Class beamer

```
167 \@ifclassloaded{beamer}{%
168 \def\NR@PatchBeamer#1{%
169 \expandafter\let\csname NRorg@beamer@#1\expandafter\endcsname
170 \csname beamer@#1\endcsname
171 \begingroup
172 \edef\x{\endgroup
173 \long\def\expandafter\noexpand\csname beamer@#1\endcsname
174 [####1]{% hash-ok
175 \noexpand\NR@gettitle{####1}%
176 \expandafter\noexpand\csname NRorg@beamer@#1\endcsname
177 [{####1}]%
\frac{178}{179} }%
179
180 \quad \lambda181 }%
182 \NR@PatchBeamer{section}%
183 \NR@PatchBeamer{subsection}%
184 \NR@PatchBeamer{subsubsection}%
185 }{}
```
### <span id="page-5-30"></span><span id="page-5-29"></span><span id="page-5-28"></span><span id="page-5-0"></span>3.3 Referencing stuff

We default the label and hypertext reference to be empty.

```
186 \def\@currentlabelname{}
187 \def\@currentHref{}
```
Since the second part of the preserved reference now has five parts (number, page, name, hypertext reference and file), we need extra utility macros:

```
188 \long\def\@firstoffive#1#2#3#4#5{#1}
189 \long\def\@secondoffive#1#2#3#4#5{#2}
190 \long\def\@thirdoffive#1#2#3#4#5{#3}
191 \long\def\@fourthoffive#1#2#3#4#5{#4}
192 \long\def\@fifthoffive#1#2#3#4#5{#5}
```
<span id="page-5-5"></span><span id="page-5-2"></span>We have to redefine \ref and \pageref to know about extra reference elements. Make them robust, and compatible with Babel. The Babel switch is mimicked if not already defined. Some support for package showkeys is implemented. If option notref of that package is set, \SK@ref has the meaning of \@empty.

```
193 \providecommand*\@safe@activestrue{}%
194 \providecommand*\@safe@activesfalse{}%
195 \def\NR@setref#1{%
196 \begingroup
197 \@safe@activestrue
198 \expandafter
199 \endgroup
200 \expandafter\NR@@setref\csname r@#1\endcsname
201 }
202 \def\NR@@setref#1{%
203 \ifx\@undefined#1%
204 \let#1\relax
205 \fi
206 \@setref#1%
207 }
208 \def\T@ref#1{%
209 \NR@setref{#1}\@firstoffive{#1}%
210 }%
211 \def\T@pageref#1{%
212 \NR@setref{#1}\@secondoffive{#1}%
```

```
213 }%
214 \ifNR@showkeys
215 \ifx\SK@ref\@empty
216 \else
217 \def\T@ref#1{%
218 \@safe@activestrue
219 \SK@\SK@@ref{#1}%
220 \@safe@activesfalse
221 \NR@setref{#1}\@firstoffive{#1}%<br>222 }%
222 }%
223 \def\T@pageref#1{%
224 \@safe@activestrue
225 \SK@\SK@@ref{#1}%
226 \@safe@activesfalse
227 \NR@setref{#1}\@secondoffive{#1}%
228 }%
229 \overline{1}230 \fi
```
<span id="page-6-34"></span><span id="page-6-32"></span><span id="page-6-29"></span><span id="page-6-28"></span><span id="page-6-20"></span><span id="page-6-11"></span><span id="page-6-8"></span>Package hyperref uses its own definitions of  $\ref$  and  $\text{page}$  because it extends the syntax by the star form. \DeclareRobustCommand is used by hyperref. Package nameref can be loaded before, after hyperref or after hyperref's definitions in \AtBeginDocument.

```
231 \@ifpackageloaded{hyperref}{%
232 }{%
233 \DeclareRobustCommand{\ref}{\T@ref}%
234 \DeclareRobustCommand{\pageref}{\T@pageref}%
235 }
```
### <span id="page-6-0"></span>3.4 Usage and frontend

Access the (third) name part with \nameref;

```
236 \def\T@nameref#1{%
237 \begingroup
238 \let\label\@gobble
239 \NR@setref{#1}\@thirdoffive{#1}%
240 \endgroup
241 }%
242 \ifNR@showkeys
243 \ifx\SK@ref\@empty
244 \else
245 \def\T@nameref#1{%
246 \@safe@activestrue
247 \SK@\SK@@ref{#1}%
248 \@safe@activesfalse
249 \begingroup
250 \let\label\@gobble
251 \NR@setref{#1}\@thirdoffive{#1}%
252 \endgroup
253 }%
254 \fi
255 \fi
256 \def\nameref{\protect\T@nameref}
An extended form which gives title and page number.
257 \def\Nameref#1{'\nameref{#1}' on page~\pageref{#1}}
```
<span id="page-6-31"></span><span id="page-6-30"></span><span id="page-6-27"></span><span id="page-6-23"></span><span id="page-6-16"></span><span id="page-6-14"></span><span id="page-6-5"></span>The default for \Sectionformat

<span id="page-7-30"></span>258 \providecommand\Sectionformat[2]{#1}

### <span id="page-7-0"></span>3.5 Package ifthen support

Package if then's **\isodd** does not work with **\pageref** because of the extra link and the star form. Therefore we need an expandable variant.

Unfortunately there is no hook in \ifthenelse in order to provide expandable versions without link of \ref and \pageref. As possible target I could only find \begingroup:

```
259 \@ifpackageloaded{ifthen}{%
260 \let\NROrg@ifthenelse\ifthenelse
261 \def\ifthenelse{%
262 \let\begingroup\NR@TE@begingroup
263 \NROrg@ifthenelse
264 }%
265 \let\NROrg@begingroup\begingroup
266 \def\NR@TE@begingroup{%
267 \let\begingroup\NROrg@begingroup
268 \begingroup
269 \def\ref##1{\getrefbykeydefault{##1}{}{??}}%
270 \def\pageref##1{\getrefbykeydefault{##1}{page}{0}}%
271 }%
272 }{}
```
### <span id="page-7-21"></span><span id="page-7-20"></span><span id="page-7-14"></span><span id="page-7-13"></span>3.6 Compatibility with varioref

[This section was derived by Corey Minyard minyard@acm.org from the varioref package]

```
273 \AtBeginDocument{%
274 \ifx\csname @@vpageref\endcsname\relax
275 \else
276 \def\@@vpageref#1[#2]#3{%
277 \begingroup
278 \csname @safe@activestrue\endcsname
279 \edef\x{#3}%
280 \@onelevel@sanitize\x
281 \toks@{%
282 \NR@@vpageref{#1}[{#2}]%
283 }%
284 \edef\x{\endgroup
285 \theta{\x}286 }%
287 \chi288 }%
289 \def\NR@@vpageref#1[#2]#3{%
290 \leavevmode\unskip
291 \global\advance\c@vrcnt\@ne
292 \@ifundefined{r@\the\c@vrcnt @vr}%
293 {\@namedef{r@\the\c@vrcnt @vr}{{??}{??}{}{}}}{}}
294 \edef\@tempa{%
295 \expandafter\expandafter\expandafter
296 \@secondoffive\csname r@\the\c@vrcnt @vr\endcsname
297 }%
298 \@ifundefined{r@\the\c@vrcnt @xvr}%
299 {\@namedef{r@\the\c@vrcnt @xvr}{{??}{??}{}{}}}}{}%
300 \edef\@tempb{%
```
<span id="page-8-40"></span><span id="page-8-39"></span><span id="page-8-38"></span><span id="page-8-37"></span><span id="page-8-36"></span><span id="page-8-35"></span><span id="page-8-34"></span><span id="page-8-33"></span><span id="page-8-32"></span><span id="page-8-31"></span><span id="page-8-30"></span><span id="page-8-29"></span><span id="page-8-28"></span><span id="page-8-27"></span><span id="page-8-26"></span><span id="page-8-25"></span><span id="page-8-24"></span><span id="page-8-23"></span><span id="page-8-22"></span><span id="page-8-21"></span><span id="page-8-20"></span><span id="page-8-19"></span><span id="page-8-18"></span><span id="page-8-17"></span><span id="page-8-16"></span><span id="page-8-15"></span><span id="page-8-14"></span><span id="page-8-13"></span><span id="page-8-12"></span><span id="page-8-11"></span><span id="page-8-10"></span><span id="page-8-9"></span><span id="page-8-8"></span><span id="page-8-7"></span><span id="page-8-6"></span><span id="page-8-5"></span><span id="page-8-4"></span><span id="page-8-3"></span><span id="page-8-2"></span><span id="page-8-1"></span><span id="page-8-0"></span>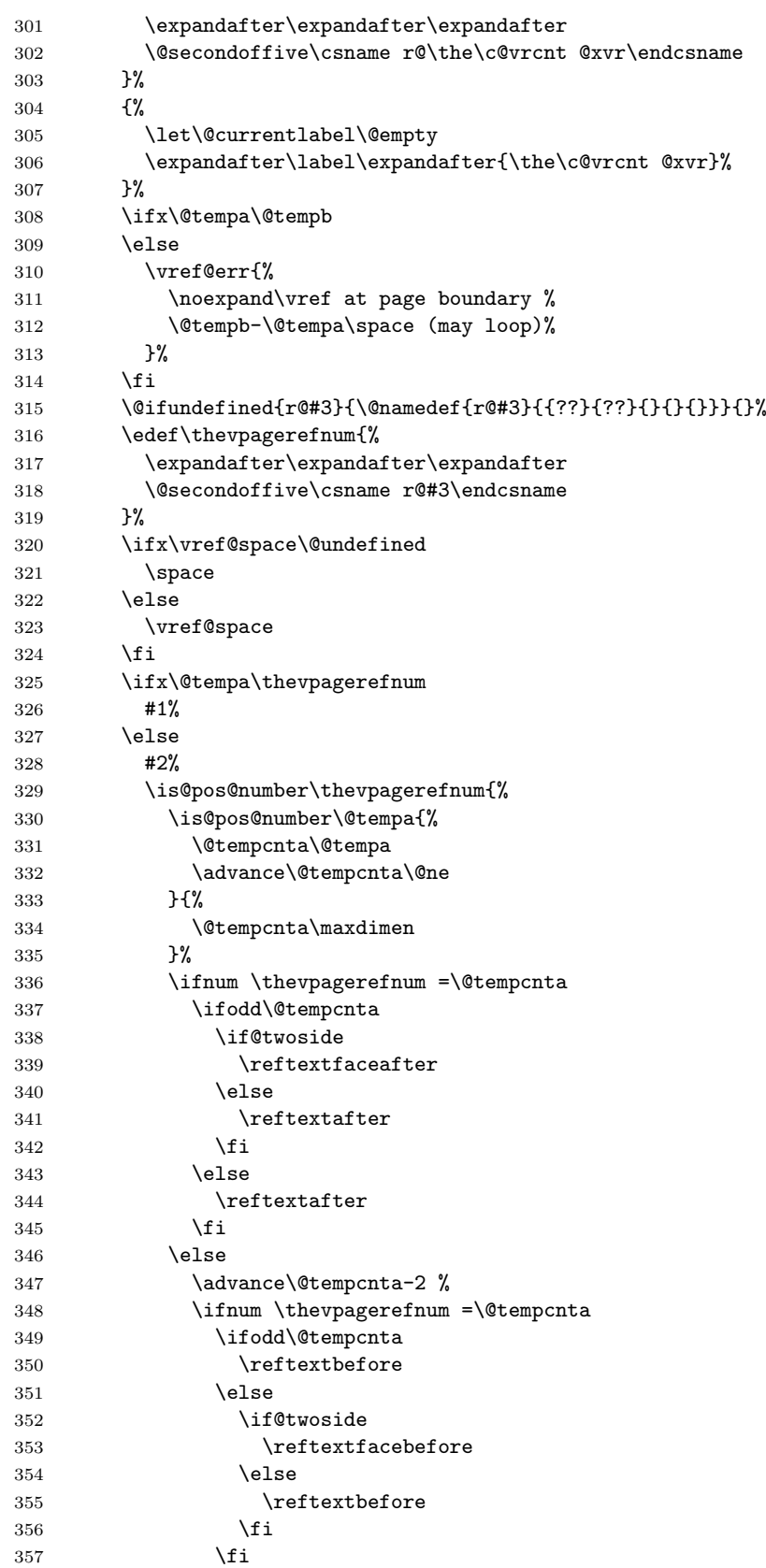

```
358 \else
359 \reftextfaraway{#3}%
360 \quad \text{if}361 \over \tilde{1}362 }{%
363 \reftextfaraway{#3}%
364 }%
365 \fi
366 {%
367 \let\@currentlabel\@empty
368 \expandafter\label\expandafter{\the\c@vrcnt @vr}%
369 }%
370371 \DeclareRobustCommand\vnameref[1]{%
372 \unskip~\nameref{#1}%
373 \@vpageref[\unskip]{#1}%
374 }%
375 \fi
376 }
377 \@ifundefined{@Refstar}{%
378 \def\T@Ref#1{%
379 \NR@setref{#1}\NR@MakeUppercaseFirstOfFive{#1}%
380 }%
381 \def\NR@MakeUppercaseFirstOfFive#1#2#3#4#5{%
382 \MakeUppercase#1%
383 }%
384 }{}%
385 \AtBeginDocument{%
386 \@ifpackageloaded{varioref}{%
387 \@ifundefined{@Refstar}{%
388 \DeclareRobustCommand*{\Ref}[1]{%
389 \T@Ref{#1}%
390 }%
391 }{}%
392 }{}%
393 }%
```
# <span id="page-9-27"></span><span id="page-9-25"></span><span id="page-9-14"></span><span id="page-9-13"></span><span id="page-9-12"></span><span id="page-9-8"></span><span id="page-9-6"></span><span id="page-9-5"></span><span id="page-9-3"></span>3.7 Support for listings

```
394 \AtBeginDocument{%
395 \@ifpackageloaded{listings}{%
396 \let\NROrg@lst@MakeCaption\lst@MakeCaption
397 \def\lst@MakeCaption{%
398 \ifx\lst@label\@empty
399 \else
400 \let\@currentlabelname\lst@@caption
401 \overline{\text{1}}402 \NROrg@lst@MakeCaption
403 }%
404 }{}%
405 }
```
<span id="page-9-26"></span><span id="page-9-21"></span> $406 \langle / \text{package} \rangle$ 

# 4 Index

Symbols

<span id="page-10-0"></span>Numbers written in italic refer to the page where the corresponding entry is described; numbers underlined refer to the code line of the definition; numbers in roman refer to the code lines where the entry is used.

 $\sqrt{000}$  . . . . . . 3, 19, 39, 61 \@@vpageref . . . . . . . 276 \@auxout . 21, 41, 66, 86 \@bsphack . . . 15, 34, 56 \@caption . . . . 140, 141 \@chapter [.](#page-1-4).. [1](#page-7-1)[30,](#page-2-0) 1[31](#page-2-1) \@currentHref . [. .](#page-2-3) . . . . . [26,](#page-2-2) 46, [71,](#page-2-4) [187](#page-3-1) \@currentlabel [. .](#page-1-6) . . . . 23, 43, [305,](#page-4-1) [367](#page-4-2) \@currentlabelname . . . . . [. .](#page-2-7) . . . 17, 18, 19, [25,](#page-2-8) [37](#page-2-9), 38, 39, 45, 59, 60, [61,](#page-2-10) [70](#page-2-11), [95](#page-8-0), 107, 108, 186, 400 \@empty 1[04,](#page-1-5) 1[51,](#page-2-12) [215,](#page-1-7) [243](#page-1-8), 305, 3[67,](#page-2-13) 398 \@esph[ack](#page-2-14) [. .](#page-2-0) . [3](#page-2-15)0, [50](#page-2-16), 80 \@fift[hof](#page-2-17)f[ive](#page-2-1) [. .](#page-2-18) . [. .](#page-3-2) [192](#page-9-0) \@firs[tof](#page-3-3)[fiv](#page-3-5)[e](#page-3-4) . [. . .](#page-5-1) . . . . . [188,](#page-4-5) [209,](#page-6-1) [221](#page-9-2)  $\sqrt{\text{Gfor}}$  [. . .](#page-6-2) [. . .](#page-8-0) [. .](#page-2-19) [.](#page-9-1) . . . 85 \@fourthoffive . . [. .](#page-2-20) [1](#page-5-2)[91](#page-3-6) \@gobble . 97, 98, 99, 102, 105, 238, 250 \@gobbletwo [100,](#page-5-3) [101,](#page-5-4) [105](#page-6-3) \@ifclassloaded . . . [1](#page-5-5)[67](#page-3-7) \@ifpackage[loa](#page-3-8)[ded](#page-3-9) . . . . 6, 146, [159,](#page-3-10) [231,](#page-3-11) [25](#page-3-12)[9,](#page-3-13) [386,](#page-6-4) [395](#page-3-12) \@ifundefined . . [. . .](#page-3-14)  $\ldots$  8, 54, 292, 298, 315, 377, 387 \@mkboth . [.](#page-1-9) [.](#page-7-2) [. . .](#page-4-6) [. . .](#page-4-7) 101 \@name[def](#page-6-6) . 293, [299](#page-9-3), [315](#page-9-4) \@ne . . . . . . . . . [291,](#page-7-3) 332 \@onel[evel](#page-7-4)[@s](#page-8-1)[a](#page-1-10)[n](#page-8-1)[it](#page-2-21)[ize](#page-9-5) . . . 17, 37, 59, [280](#page-9-6) \@part . . . . . . . [125,](#page-7-6) [126](#page-3-14) \@safe@activ[esfa](#page-7-5)lse . 194, 220, [226,](#page-7-7) [248](#page-8-2) \@safe@acti[ves](#page-1-7)[tru](#page-2-13)e . . . . . . . . . [193](#page-2-16), 197, 218, [224,](#page-4-8) [246](#page-4-9) \@schapter [. . .](#page-6-7) 135, [136](#page-6-9) \@second[offi](#page-5-6)ve . [. . .](#page-6-8) . . . . 189, 212, 227, 296, [302,](#page-5-7) 318 \@sect [. .](#page-5-8) [. . .](#page-6-10) . . [113,](#page-4-10) [115](#page-4-11)

\@setref . . . . . . . . . 206 \@ssect . . . . . . 120, 121 \@tempa . . . . . 65, 77, 85, 87, 88, 150, 151, 294, 308, 312, 325, 330, [331](#page-5-9) \@tempb ... 30[0,](#page-2-22) [308,](#page-4-12) [312](#page-4-13) \@tempcnta . . . [331,](#page-3-15) [332](#page-3-7), [3](#page-3-16)[34,](#page-3-17) [336,](#page-4-14) [337,](#page-4-5) [347,](#page-7-8) [348,](#page-8-3) [349](#page-8-7) \@thir[doff](#page-8-4)[ive](#page-8-5) . [. . . .](#page-8-6) . . . . [190,](#page-7-9) [239,](#page-8-3) [251](#page-8-4) \@undefined ... [203,](#page-8-7) 320 \@unex[pand](#page-8-2)a[ble@](#page-8-8)p[rotec](#page-8-9)t [. . .](#page-8-10) . [. . .](#page-8-11) . [. . .](#page-8-12) [103](#page-8-13) \@vpageref . . . . [. . .](#page-6-13) 373 \@writetocin[dent](#page-5-10)[s@](#page-5-11) . [83](#page-6-14) A \addcontentsline . . [105](#page-3-18)

\advance . . 291, 332, [347](#page-9-7) \AtBeginDocument 145, 158, 273, 385, 394

#### B

\begingroup [7,](#page-7-7) 16, [36](#page-8-2)[,](#page-8-11) 84, 96, 171, [196,](#page-4-15) [237,](#page-4-16) [249](#page-7-10), [262](#page-9-8)[,](#page-9-9) 265, 267, 268, 277

[C](#page-1-11) \c@vrc[nt](#page-3-20) [. .](#page-3-21) [291,](#page-5-12) [292,](#page-5-13) [293,](#page-6-15) [296,](#page-6-16) [298,](#page-7-11) [299,](#page-7-12) [302,](#page-7-13) [306,](#page-7-14) [368](#page-7-15)  $\Gamma$  . . . . . . . 88, 169, 170, 173, 176, [200,](#page-7-7) [274,](#page-7-3) [278,](#page-7-5) [296,](#page-7-16) [3](#page-8-16)[02,](#page-7-4) [318](#page-9-10)

### D

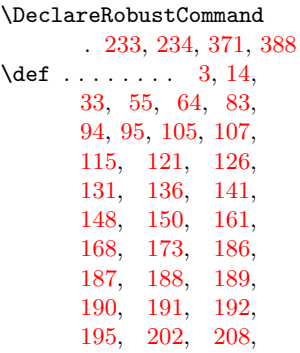

236, 245, 256, 257, 261, 266, 269, 270, 276, 289, 378, 381, 397 \do [. . .](#page-6-20) . . . . . . . . . . 85 [E](#page-7-19) \edef . [18](#page-7-20), [38,](#page-7-21) 60, [65,](#page-7-1) [106,](#page-7-22) [172](#page-9-13), [279](#page-9-14), 284, 294, 300, [316](#page-3-7) \else . . . . . . . 152, 216, 244, 275, 3[09,](#page-1-8) [322](#page-2-14)[,](#page-2-17) [327,](#page-2-22) [340,](#page-3-24) [343,](#page-5-20) [346,](#page-7-23) [351,](#page-7-24) [354,](#page-7-8) [358,](#page-7-9) [399](#page-8-18) \endcsname .... [88,](#page-4-19) [169,](#page-6-24) [170,](#page-6-25) [173,](#page-7-25) [176,](#page-8-19) [200,](#page-8-20) [274,](#page-8-21) [278,](#page-8-22) [296,](#page-8-23) [3](#page-9-15)[02,](#page-8-24) [318](#page-9-16) \endgr[oup](#page-8-25) [. . .](#page-8-26) 12, 29, 49, 92, 106, [172,](#page-3-17) [199,](#page-5-14) [240,](#page-5-15) [252,](#page-5-16) 284 \expan[daft](#page-5-17)er [. .](#page-5-18) . [19,](#page-7-17) [39,](#page-7-18) 6[1,](#page-7-16) 7[5,](#page-1-13) [105](#page-8-15), 169, 173, [176,](#page-2-26) [198](#page-2-27)[,](#page-3-25) [200,](#page-3-24) [295,](#page-5-20) [301,](#page-5-21) [306,](#page-6-26) [317](#page-6-27)[,](#page-1-5) [368](#page-7-24) [F](#page-2-1)

211, 217, 223,

\fi . [52,](#page-5-14) [78,](#page-5-16) 79, [154,](#page-5-17) [205,](#page-5-22) [229,](#page-5-18) [230,](#page-7-26) [254,](#page-8-27) [255](#page-8-16), [314](#page-8-28), 324, 342, 345, 356, 357, 360, [3](#page-5-23)[61,](#page-2-28) [36](#page-3-26)[5,](#page-3-27) [375,](#page-4-20) 401

#### [G](#page-6-30)

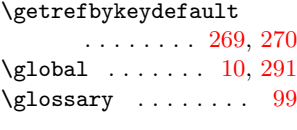

#### I

 $\left\{\text{if}$ Cfilesw ....... [57](#page-7-21) \if@nobreak . . . . . [. .](#page-1-14) [78](#page-7-7) \if@twoside ... 338, [352](#page-3-10) \ifNR@showkeys . . . . . . . 4, 32, 214, 242 \ifnum . . . . . . . 336, [348](#page-2-29) \ifodd ...... 337, [349](#page-3-26) \ifthenelse ... [260,](#page-8-34) [261](#page-8-35)

```
\ifvmode . . . . . . . . . 78
\ifx . . . . . . 151, 203,
      215, 243, 274,
      308, 320, 325, 398
\verb|\immediate ...\ldots 86|. . . .98
\is@pos@number 329, 330
          L
\label 14, 33, 53, 97,
     238, 250, 306, 368
290}\let 53, 63, 97, 98, 99,
     100, 101, 102,
     103, 104, 113,
     120, 125, 130,
     135, 140, 147,
     160, 169, 204,
     238, 250, 260,
     262, 265, 267,
     305, 367, 396, 400
\long . 141, 173, 188,
     189, 190, 191, 192
caption ..... 400
\lambdaabel. . . . 398
\lst@MakeCaption . .
     . . . . . . . . 396, 397
\LT@c@ption . . . 147, 148
53
```
#### M

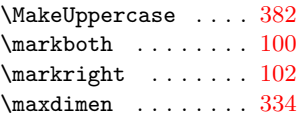

#### N

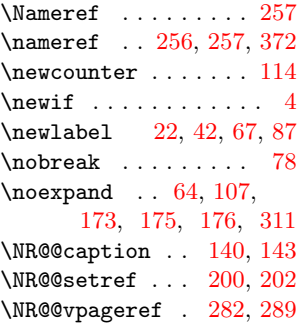

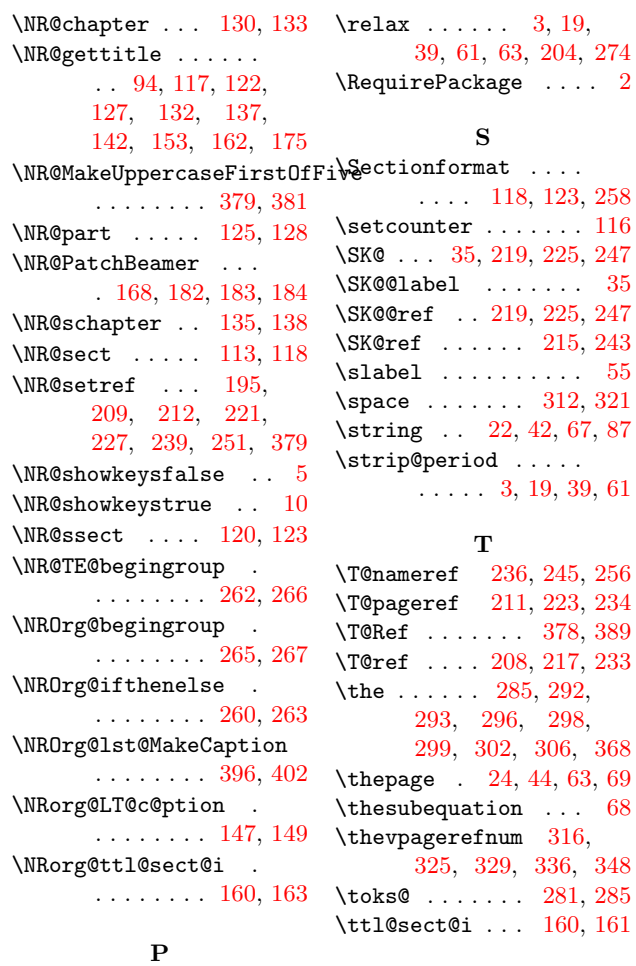

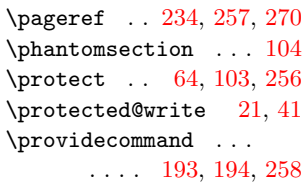

#### ${\bf R}$

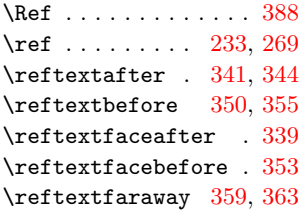

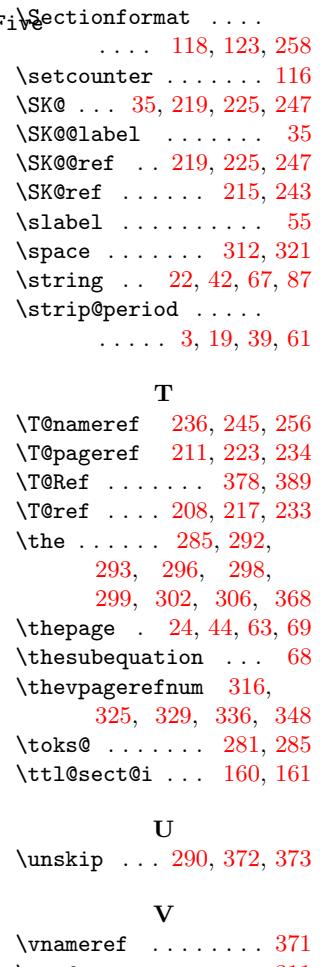

39, 61, 63, 204, 274

S

\vref . . . . . . . . . . . . 311 \vref@err ........ [310](#page-9-7) \vref@space . . . 320, 323

#### W

\write . . . . . . . . . 66, [86](#page-8-39)

### X

 $\{x \dots 106, 111,$ 172, 180, 279, 280, 284, 28[5,](#page-2-4) [287](#page-3-1)